# **Course Name - Java SE 11: Programming Complete Course Code - D107122GC10**

#### **Course Goals**

In this course, you learn how to implement application logic using Java SE:

- Describe the object-oriented programming approach
- Explain Java syntax and coding conventions
- Use Java constructs and operators
- Use core Java APIs, such as Collections, Streams, IO, and Concurrency
- Deploy Java SE applications

#### **Audience**

The target audience includes those who:

- Have some non-Java programming experience and want to learn Java
- Have basic knowledge of Java and want to improve it
- Prepare for the Java SE 11 Certification exams

#### **Course Schedule**

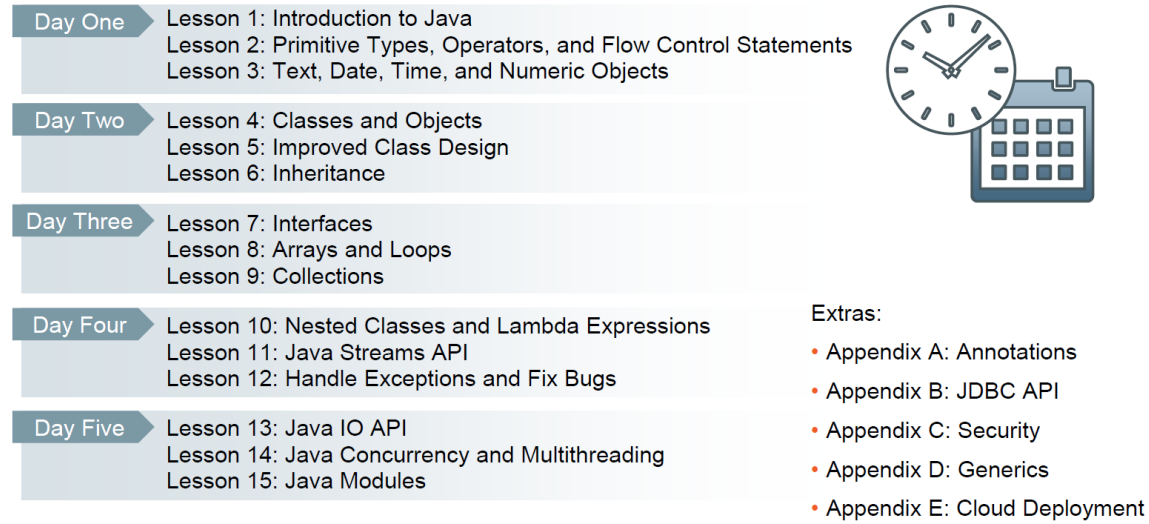

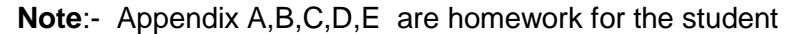

### **Course Practices**

During the course practice sessions, you:

- Explore the features of Java language
- Apply the knowledge gained throughout the course to develop a product management application

The practice environment uses:

- JDK 11
- JShell
- NetBeans 11

# **Contents**

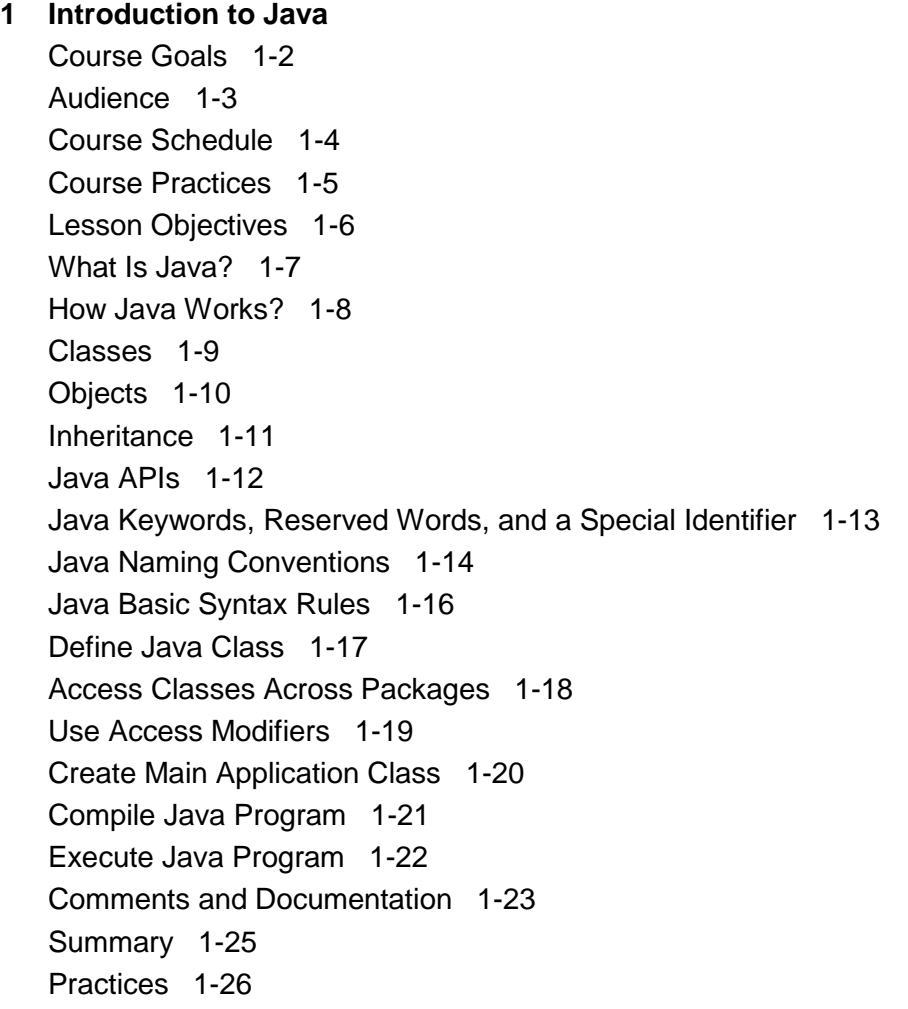

# **2 Primitive Types, Operators, and Flow Control Statements**

Objectives 2-2 Declare and Initialize Primitive Variables 2-4 Restrictions on Primitive Declarations and Initializations 2-5 Java Operators 2-6 Assignment and Arithmetic Operators 2-7 Arithmetic Operations and Type Casting 2-8 More Mathematical Operations 2-9 Binary Number Representation 2-10 Bitwise Operators 2-11 Equality, Relational, and Conditional Operators 2-12 Short-Circuit Evaluation 2-13 Flow Control Using if/else Construct 2-14 Ternary Operator 2-15 Flow Control Using switch Construct 2-16 JShell 2-17 Summary 2-18 Practices 2-19

#### **3 Text, Date, Time, and Numeric Objects**

Objectives 3-2 String Initialization 3-3 String Operations 3-4 String Indexing 3-5 StringBuilder: Introduction 3-6 Wrapper Classes for Primitives 3-7 Representing Numbers Using BigDecimal Class 3-8 Method Chaining 3-9 Local Date and Time 3-10 More Local Date and Time Operations 3-11 Instants, Durations, and Periods 3-13 Zoned Date and Time 3-14 Represent Languages and Countries 3-15 Format and Parse Numeric Values 3-17 Format and Parse Date and Time Values 3-18 Localizable Resources 3-21 Format Message Patterns 3-22 Formatting and Localization: Example 3-23 Summary 3-24 Practices 3-25

## **4 Classes and Objects**

Objectives 4-2 UML: Introduction 4-3 Modeling Classes 4-4 Modeling Interactions and Activities 4-6 Designing Classes 4-7 Creating Objects 4-8 Define Instance Variables 4-9 Define Instance Methods 4-10 Object Creation and Access: Example 4-11 Local Variables and Recursive Object Reference 4-12 Local Variable Type Inference 4-14 Define Constants 4-15 Static Context 4-16 Accessing Static Context 4-17 Combining Static and Final 4-18 Other Static Context Use Cases 4-19 NetBeans IDE: Introduction 4-21 Summary 4-22 Practices 4-23

### **5 Improved Class Design**

Objectives 5-2 Overload Methods 5-3 Variable Number of Arguments 5-5 Define Constructors 5-6 Reuse Constructors 5-7 Access Modifiers Summary 5-8 Define Encapsulation 5-9 Define Immutability 5-10 Constants and Immutability 5-11 Enumerations 5-12 Complex Enumerations 5-13 Java Memory Allocation 5-14 Parameter Passing 5-15 Java Memory Cleanup 5-16 Summary 5-17 Practices 5-18

### **6 Inheritance**

Objectives 6-2

Extend Classes 6-3 Object Class 6-4 Reuse Parent Class Code Through Inheritance 6-6 Instantiating Classes and Accessing Objects 6-7 Rules of Reference Type Casting 6-8 Verify Object Type Before Casting the Reference 6-9 Reference Code Within the Current or Parent Object 6-10 Define Subclass Constructors 6-11 Class and Object Initialization Summary 6-12 Override Methods and Use Polymorphism 6-14 Reuse Parent Class Logic in Overwritten Method 6-16 Define Abstract Classes and Methods 6-17 Define Final Classes and Methods 6-19 Override Object Class Operations: toString 6-20 Override Object Class Operations: equals 6-21 Override Object Class Operations: hashCode 6-22 Compare String Objects 6-23 Factory Method Pattern 6-24 Summary 6-25 Practices 6-26

### **7 Interfaces**

Objectives 7-2 Java Interfaces 7-3 Multiple Inheritance Problem 7-4 Implement Interfaces 7-5 Default, Private, and Static Methods in Interfaces 7-6 Interface Hierarchy 7-7 Interface Is a Type 7-8 Functional Interfaces 7-9 Generics 7-10 Use Generics 7-11 Examples of Java Interfaces: java.lang.Comparable 7-13 Examples of Java Interfaces: java.util.Comparator 7-14 Examples of Java Interfaces: java.lang.Cloneable 7-15 Composition Pattern 7-16 Summary 7-17 Practices 7-18

#### **8 Arrays and Loops**

Objectives 8-2

Arrays 8-3

Combined Declaration, Creation, and Initialization of Arrays 8-4 Multidimensional Arrays 8-5 Copying Array Content 8-6 Arrays Class 8-7 Loops 8-8 Processing Arrays by Using Loops 8-9 Complex for Loops 8-10 Embedded Loops 8-11 Break and Continue 8-12 Summary 8-13 Practices 8-14

### **9 Collections**

Objectives 9-2 Introduction to Java Collection API 9-3 Java Collection API Interfaces and Implementation Classes 9-4 Create List Object 9-5 Manage List Contents 9-6 Create Set Object 9-7 Manage Set Contents 9-8 Create Deque Object 9-9 Manage Deque Contents 9-10 Create HashMap Object 9-11 Manage HashMap Contents 9-12 Iterate through Collections 9-13 Other Collection Behaviors 9-14 Use java.util.Collections Class 9-15 Access Collections Concurrently 9-16 Prevent Collections Corruption 9-17 Legacy Collection Classes 9-19 Summary 9-20 Practices 9-21

### **10 Nested Classes and Lambda Expressions**

Objectives 10-2 Types of Nested Classes 10-3 Static Nested Classes 10-6 Member Inner Classes 10-7 Local Inner Classes 10-9 Anonymous Inner Classes 10-10

### Java SE 11: Programming Complete

Anonymous Inner Classes and Functional Interfaces 10-12 Understand Lambda Expressions 10-13 Define Lambda Expression Parameters and Body 10-14 Use Method References 10-15 Default and Static Methods in Functional Interfaces 10-16 Use Default and Static Methods of the Comparator Interface 10-17 Use Default and Static Methods of the Predicate Interface 10-18 Summary 10-19 Practices 10-20

### **11 Java Streams API**

Objectives 11-2 Characteristics of Streams 11-3 Create Streams Using Stream API 11-4 Stream Pipeline Processing Operations 11-5 Using Functional Interfaces 11-6 Primitive Variants of Functional Interfaces 11-7 Bi-argument Variants of Functional Interfaces 11-9 Perform Actions with Stream Pipeline Elements 11-10 Perform Filtering of Stream Pipeline Elements 11-11 Perform Mapping of Stream Pipeline Elements 11-12 Join Streams using flatMap Operation 11-13 Other Intermediate Stream Operations 11-14 Short-Circuit Terminal Operations 11-15 Process Stream Using count, min, max, sum, average Operations 11-16 Aggregate Stream Data using reduce Operation 11-17 General Logic of the collect Operation 11-19 Using Basic Collectors 11-20 Perform a Conversion of a Collector Result 11-21 Perform Grouping or Partitioning of the Stream Content 11-22 Mapping and Filtering with Respect to Groups or Partitions 11-23 Parallel Stream Processing 11-25 Parallel Stream Processing Guidelines 11-26 Restrictions on Parallel Stream Processing 11-27 Summary 11-29 Practices 11-30

### **12 Handle Exceptions and Fix Bugs**

Objectives 12-2 Using Java Logging API 12-3 Logging Method Categories 12-4 Guarded Logging 12-6 Log Writing Handling 12-7 Logging Configuration 12-9 Describe Java Exceptions 12-10 Create Custom Exceptions 12-11 Throwing Exceptions 12-12 Catching Exceptions 12-13 Exceptions and the Execution Flow 12-14 Example Throwing an Unchecked Exception 12-15 Example Throwing a Checked Exception 12-16

Handling Exceptions 12-17 Resource Auto-Closure 12-18 Suppressed Exceptions 12-19 Handle Exception Cause 12-20 Java Debugger 12-21 Debugger Actions 12-22 Manipulate Program Data in Debug Mode 12-23 Validate Program Logic Using Assertions 12-24 Normal Program Flow with No Exceptions 12-25 Program Flow Producing a Runtime Exception 12-27 Program Flow Catching Specific Checked Exception 12-29 Program Flow Catching Any Exceptions 12-31 Summary 12-33 Practices 12-34

### **13 Java IO API**

Objectives 13-2 Java Input-Output Principals 13-3 Java Input-Output API 13-4 Reading and Writing Binary Data 13-5 Basic Binary Data Reading and Writing 13-6 Reading and Writing Character Data 13-8 Basic Character Data Reading and Writing 13-9 Connecting Streams 13-10 Standard Input and Output 13-11 Using Console 13-12 Understand Serialization 13-14 Serializable Object Graph 13-15 Object Serialization 13-16 Serialization of Sensitive Information 13-17 Customize Serialization Process 13-18 Serialization and Versioning 13-19 Working with Filesystems 13-20 Constructing Filesystem Paths 13-22 Navigating the Filesystem 13-24 Analyse Path Properties 13-25 Set Path Properties 13-26 Create Paths 13-28 Create Temporary Files and Folders 13-29 Copy and Move Paths 13-30 Delete Paths 13-31

Handle Zip Archives 13-32 Represent Zip Archive as a FileSystem 13-33 Access HTTP Resources 13-35 Summary 13-36 Practices 13-37

### **14 Java Concurrency and Multithreading**

Objectives 14-2 Java Concurrency Concepts 14-3 Implement Threads 14-5 Thread Life Cycle 14-6 Interrupt Thread 14-7 Block Thread 14-8 Make Thread Wait Until Notified 14-9 Common Thread Properties 14-11 Create Executor Service Objects 14-12 Manage Executor Service Life Cycle 14-16 Implementing Executor Service Tasks 14-18 Locking Problems 14-20 Writing Thread-Safe Code 14-21 Ensure Consistent Access to Shared Data 14-23 Non-Blocking Atomic Actions 14-24 Ensure Exclusive Object Access Using Intrinsic Locks 14-25 Intrinsic Lock Automation 14-26 Non-Blocking Concurrency Automation 14-28 Alternative Locking Mechanisms 14-29 Summary 14-30 Practices 14-31

### **15 Java Modules**

Objectives 15-2 Compile, Package, and Execute Non-Modular Java Applications 15-3 What Is a Module? 15-5 Java Platform Module System (JPMS) 15-7 JPMS Module Categories 15-8 Define Module Dependencies 15-9 Export Module Content 15-10 Modules Example 15-11 Open Module Content 15-12 Open an Entire Module 15-13 Produce and Consume Services 15-14

Services Example 15-15 Multi-Release Module Archives 15-16 Compile and Package a Module 15-17 Execute a Modularized Application 15-18 Migrating Legacy Java Applications Using Automatic Modules 15-19 Create Custom Runtime Image 15-20 Execute Runtime Image 15-22 Optimize a Custom Runtime Image 15-23 Summary 15-25 Practices 15-26

### **A Annotations**

Objectives A-2 Introduction to Annotations A-3 Design Annotations A-4 Apply Annotations A-5 Dynamically Discover Annotations A-7 Document the Use of Annotations A-9 Annotations that Validate Design A-10 Deprecated Annotation A-11 Suppress Compiler Warnings A-12 Var-args and Heap Pollution A-13 Summary A-14

# **B Java Database Connectivity**

Objectives B-2 Java Database Connectivity (JDBC) B-3 JDBC API Structure B-4 Manage Database Connections B-5 Create and Execute Basic SQL Statements B-6 Create and Execute Prepared SQL Statements B-7 Create and Execute Callable SQL Statements B-8 Process Query Results B-9 Control Transactions B-11 Discover Metadata B-12 Customize ResultSet B-13 Set Up ResultSet Type B-14 Set Up ResultSet Concurrency and Holdability B-16 Summary B-17

## **C Java Security**

Objectives C-2 Security Threats C-3 Denial of Service (DoS) Attack C-4 Define Security Policies C-5 Control Access Using Permissions C-6 Execute Privileged Code C-7 Secure Filesystem and IO Operations C-8 Best Practices for Protecting your Code C-9 Erroneous Value Guards C-10 Protect Sensitive Data (Part 1) C-11 Protect Sensitive Data (Part 2) C-12 Prevent JavaScript Injections C-14 Prevent XML Injections C-15 Discover and Document Security Issues C-16 Summary C-17

### **D Advanced Generics**

Objectives D-2 Compiler Erases Information About Generics D-3 Generic and Raw Type Compatibility D-4 Generics and Type Hierarchy D-5 Wildcard Generics D-6 Upper Bound Wildcard D-7 Lower Bound Wildcard D-8 Collections and Generics Best Practices D-9 Summary D-10

### **E Oracle Cloud Deployment**

Objectives E-2 Cloud Application Requirements E-3 Cloud Application Runtime Infrastructure E-4 Cloud Java Application Servers E-5 Package and Deploy Cloud Application E-7 HTTP Protocol Basics E-9 REST Service Conventions and Resources E-11 Configure and Launch REST Service Application Using Helidon SE E-12 Summary E-13 Practices E-14